## **RingCentral University**

## **Contact Center Admin Resources Quick Guide**

Use this document as a quick reference as support while using RingCentral Contact Center.

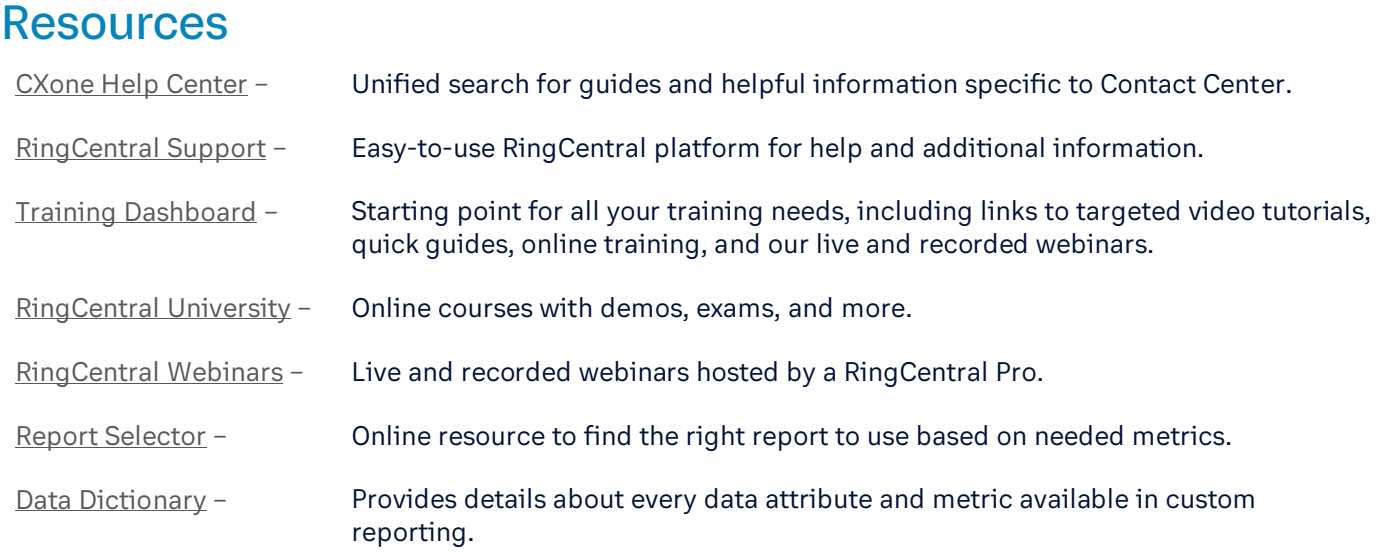

## Tips & Tricks

- Access guidance on specific features by using the contextual help  $(Q)$  within Contact Center.
- Create new employees at the time they need to start using the system to avoid premature charges.
- **Points of Contact** lists the numbers to use to perform test calls.
- Alternate between dashboards by favoriting them and setting the timer within the projection view.
- Deactivate unneeded users before creating new users to better maintain the maximum monthly licenses.
- Duplicate a predefined role as a guide and starting point when creating a custom role.
	- a. Consider amending the name to include the name from the predefined role.
- Recommend setting proficiency values from **ACD Skills** versus **ACD Users**.
	- a. Proficiency Determines which agents answer which contacts first.
		- b. Priority Determines which Skills get handled first.
- Create a document to share with others, that may not have access, by downloading the **Existing Station** template, which displays all user Station IDs.
- Use the **Manage Multiple Users** template to update multiple ACD User's settings.
- Reference this [article](https://support.ringcentral.com/contact-center/am-i-using-central-or-user-hub.html) to quickly determine if your environment is Central or User Hub.
- Reference this [Pulse article](https://support.ringcentral.com/article/10763-Pulse-Overview-RingCentral-Contact-Center.html) to learn how to get notifications anytime, anywhere.

## Continue Your Learning

Continue your learning by completing these free courses on [RingCentral University.](https://university.ringcentral.com/)

- **Supervisor [\(Contact Center Basics\)](https://university.ringcentral.com/supervisor-contact-center-basics)**
- **[Reports \(Contact Center Basics\)](https://university.ringcentral.com/quick-start-contact-center-reports-basics)**
- [Quality Management for Admins \(Contact Center Advanced\)](https://university.ringcentral.com/quality-management-contact-center)